## форма расчетной ведомости т-51 в ворде образец скачать

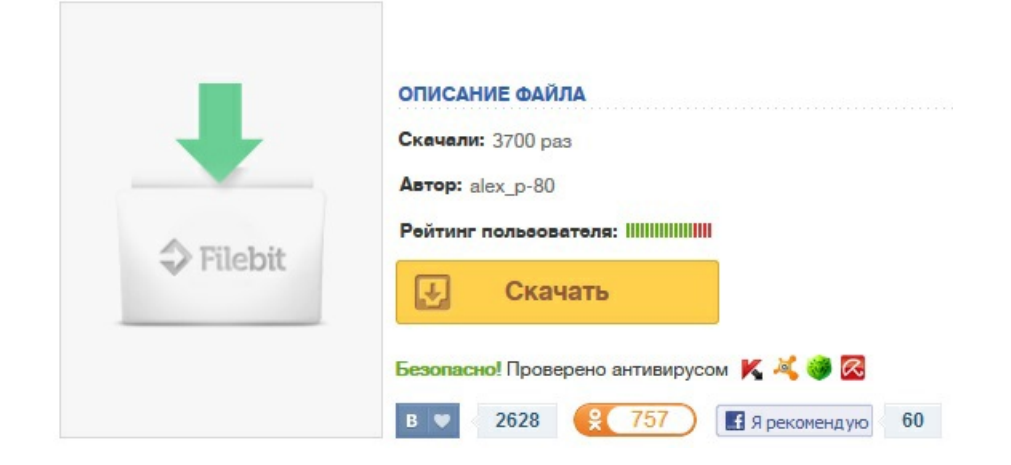